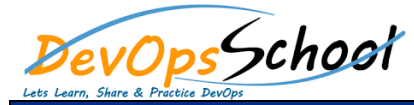

## Gradle Essential Training **Canadian Curriculum 2 Day**

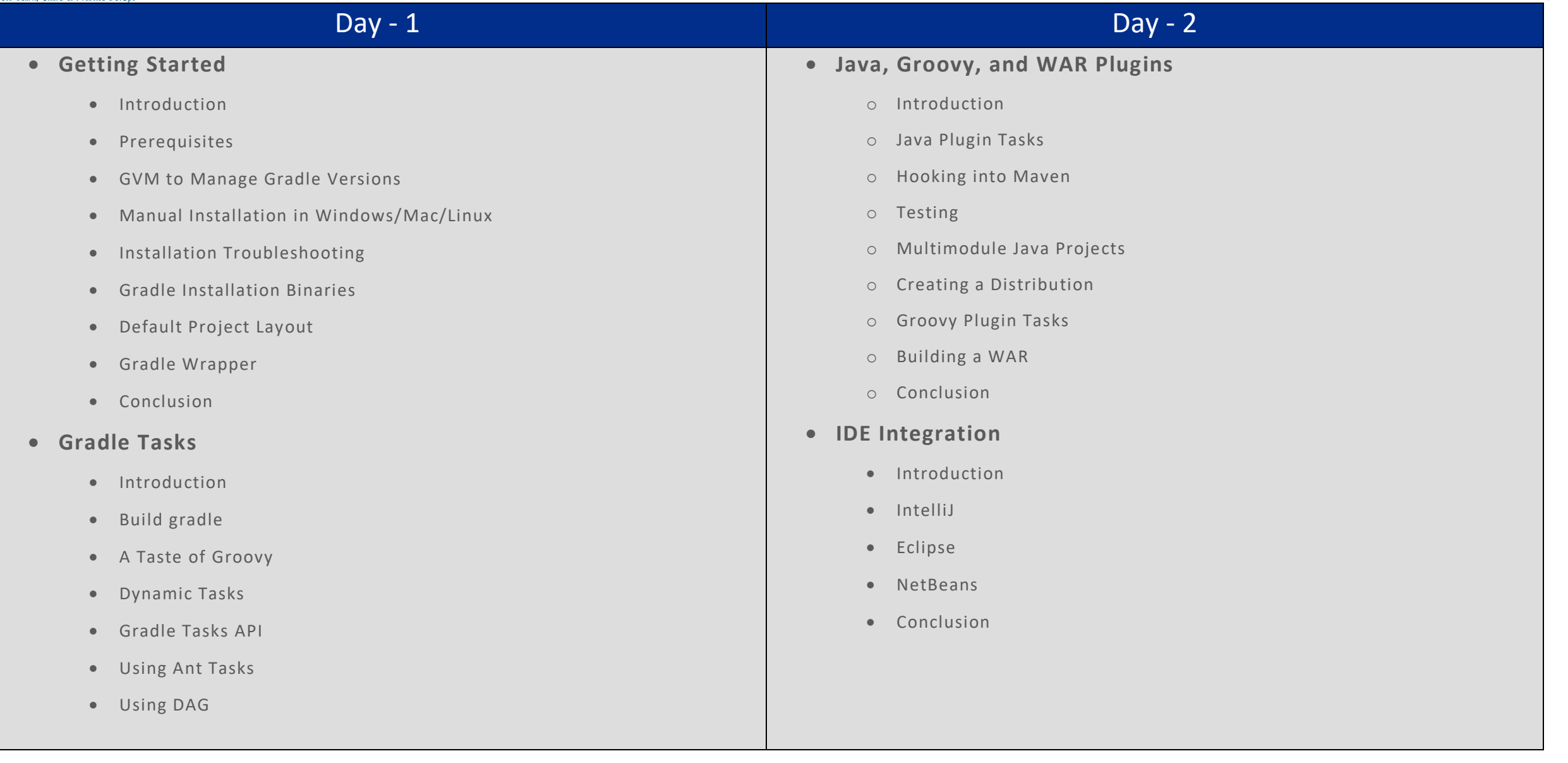